# **diapason Documentation**

*Release 0.0.4*

**The diapason contributors**

February 20, 2017

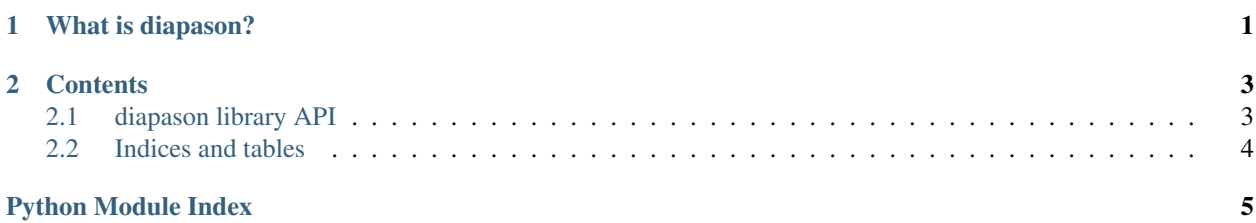

**CHAPTER 1**

**What is diapason?**

<span id="page-4-1"></span><span id="page-4-0"></span>diapason is a Python package to generate note sounds.

### **Contents**

### <span id="page-6-3"></span><span id="page-6-1"></span><span id="page-6-0"></span>**diapason library API**

This chapter describes diapason's library API. All diapason classes and functions are defined in sub packages such as [diapason.core](#page-6-2), but for ease of use, the most important ones are also placed in the diapason package scope.

#### <span id="page-6-2"></span>**diapason.core — diapason core logic**

#### Core diapason code.

diapason.core.**generate\_wav**(*frequency*, *duration*, *rate=44100*) Generate a WAV file reproducing a sound at a given frequency.

#### Parameters frequency : float

Frequency, in hertzs, of the sound.

#### duration : float

Duration of the sound.

rate : int

Sample rate.

#### Returns BytesIO

The in-memory WAV file.

diapason.core.**note\_frequency**(*note*, *sharp=0*, *flat=0*, *octave=4*, *scientific=False*) Returns the frequency (in hertzs) associated to a given note.

All the frequencies are based on the standard concert pitch or standard piano key frequencies, meaning that A4 (using scientific picth notation) is at 440 hertzs.

#### Parameters note : string

Note to calculate the associated frequency from. Valid notes are characters from A to G.

octave : int

Octave position. Middle C and A440 being in the 4th octave.

#### sharp : int

Return a frequency higher in pitch by *sharp* semitones.

flat : int

Return a frequency lower in pitch by *flat* semitones.

scientific : bool

Use scientific pitch instead: C4 is set to 256 Hz.

#### Returns float

The frequency (in hertzs) associated to the given note.

## <span id="page-7-0"></span>**Indices and tables**

- genindex
- search

Python Module Index

### <span id="page-8-0"></span>d

diapason.core, [3](#page-6-2)

Index

# A

abstract, [1](#page-4-1)

## D

diapason.core (module), [3](#page-6-3)

# G

generate\_wav() (in module diapason.core), [3](#page-6-3)

## N

note\_frequency() (in module diapason.core), [3](#page-6-3)